Подписано электронной подписью:<br>Вержицкий Данил Григорьевич<br>Должность: Директор КГПИ ФГБОУ ВО «КемГУ»<br>Дата и время: 2024-02-21 00:00:00 471086fad29a3b30e244c728abc3661ab35c9d50210dcf0e75e03a5b6fdf6436

МИНИСТЕРСТВО НАУКИ И ВЫСШЕГО ОБРАЗОВАНИЯ РОССИЙСКОЙ ФЕДЕРАЦИИ

Федеральное государственное бюджетное образовательное учреждение высшего образования «КЕМЕРОВСКИЙ ГОСУДАРСТВЕННЫЙ УНИВЕРСИТЕТ»

> Кузбасский гуманитарно-педагогический институт Факультет психологии и педагогики

> > УТВЕРЖДАЮ Декан ФПП Л. Я. Лозован «23» марта 2023 г.

### Рабочая программа дисциплины

## Б1.В.ДВ.02.02 Технология компьютерной обработки аудиоматериалов

Направление подготовки

44.03.05 Педагогическое образование (с двумя профилями подготовки)

Направленность (профиль) подготовки Начальное образование и Информатика

Программа бакалавриата

Квалификация выпускника бакалавр

> Форма обучения Очная

Год набора 2019

Новокузнецк 2023

#### **Лист внесения изменений**

#### в РПД *Б1.В.ДВ.02.02 Технология компьютерной обработки аудиоматериалов*

#### **Переутверждение на учебный год:**

на 2020 / 2021 учебный год

утверждена Ученым советом факультета психологии и педагогики (протокол Ученого совета факультета № 7 от 12.03.2020 г.)

для ОПОП 2019 года набора на 2019 / 2020 учебный год по направлению подготовки: 44.03.05. Педагогическое образование (с двумя профилями подготовки)

направленность (профиль) **Начальное образование и Информатика**

Одобрена на заседании методической комиссии факультета психологии и педагогики протокол методической комиссии факультета № 6 от 05.03.2020 г.)

Одобрена на заседании обеспечивающей кафедры педагогики и методики начального образования (протокол № 7 от 03.03.2020 г.) Елькина О.Ю.

на 2021 / 2022 учебный год утверждена Ученым советом факультета психологии и педагогики (протокол Ученого совета факультета № 8 от 18.03.2021 г.)

Одобрена на заседании методической комиссии факультета психологии и педагогики (протокол методической комиссии факультета № 6 от 15.03.2021 г.)

Одобрена на заседании обеспечивающей кафедры педагогики и методики начального образования<br>(протокол № 7 от 11.03.2021 г.) Елькина О.Ю. (протокол № 7 от 11.03.2021 г.)

#### **на 2022 / 2023 учебный год**

утверждена Ученым советом факультета психологии и педагогики (протокол Ученого совета факультета № 9 от 07.04.2022 г.)

Одобрена на заседании методической комиссии факультета психологии и педагогики (протокол методической комиссии факультета № 6 от 04.04.2022 г.)

Одобрена на заседании обеспечивающей кафедры педагогики и методики начального образования (протокол № 7 от 10.03.2022 г.) Елькина О.Ю.

#### **на 2023 / 2024 учебный год**

утверждена Ученым советом факультета психологии и педагогики (протокол Ученого совета факультета № 9 от 23.03.2023 г.)

Одобрена на заседании методической комиссии факультета психологии и педагогики (протокол методической комиссии факультета № 6 от 22.03.2023 г.)

Одобрена на заседании обеспечивающей кафедры (протокол заседания кафедры № 7 от 02.03.2023г.), зав. кафедрой проф. Елькина О.Ю.

# **Оглавление**

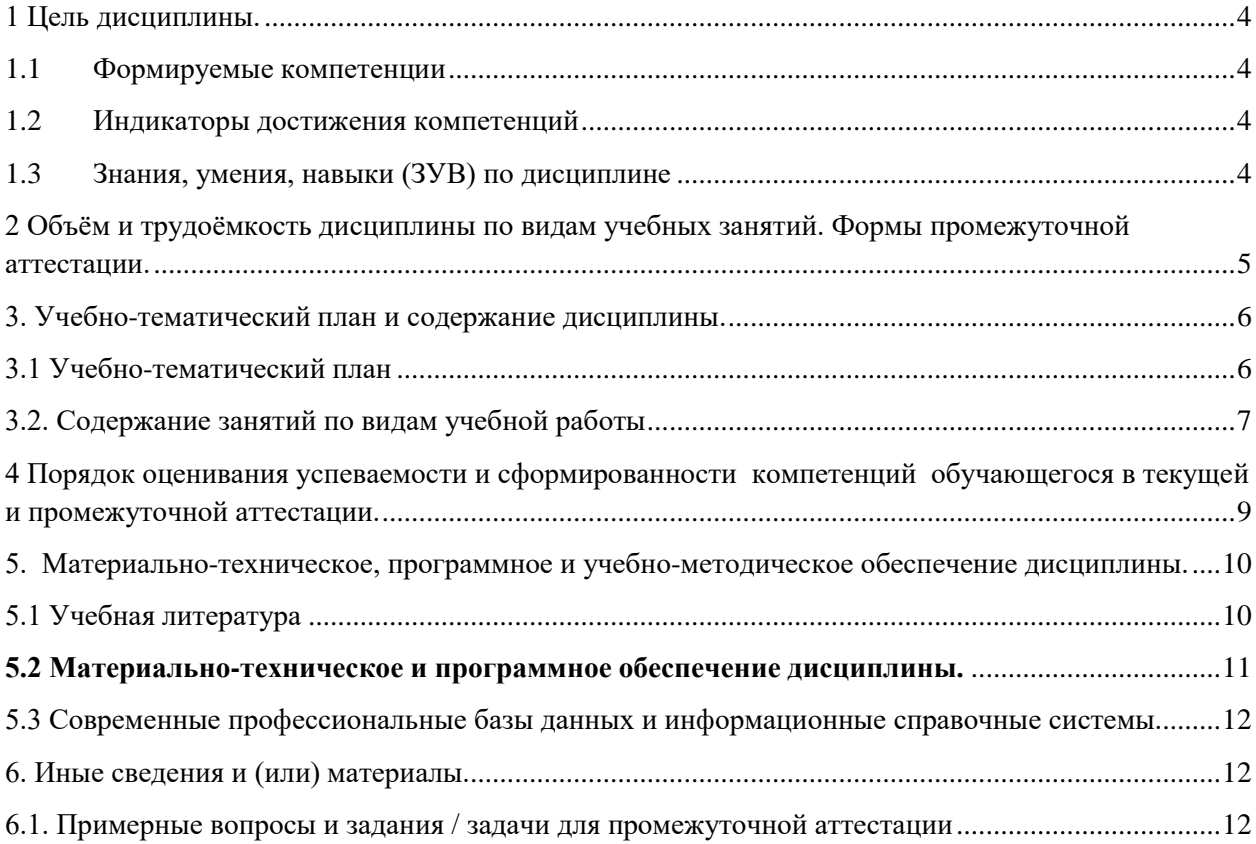

### <span id="page-3-0"></span>1 Цель дисциплины.

В результате освоения данной дисциплины у обучающегося должны быть сформированы компетенции основной профессиональной образовательной программы академического бакалавриата (далее - ОПОП):

 $\Pi$ K-4.

Содержание компетенций как планируемых результатов обучения по дисциплине см. таблицы 1 и 2.

### <span id="page-3-1"></span>1.1 Формируемые компетенции

Таблина 1 - Формируемые лисниплиной компетеннии

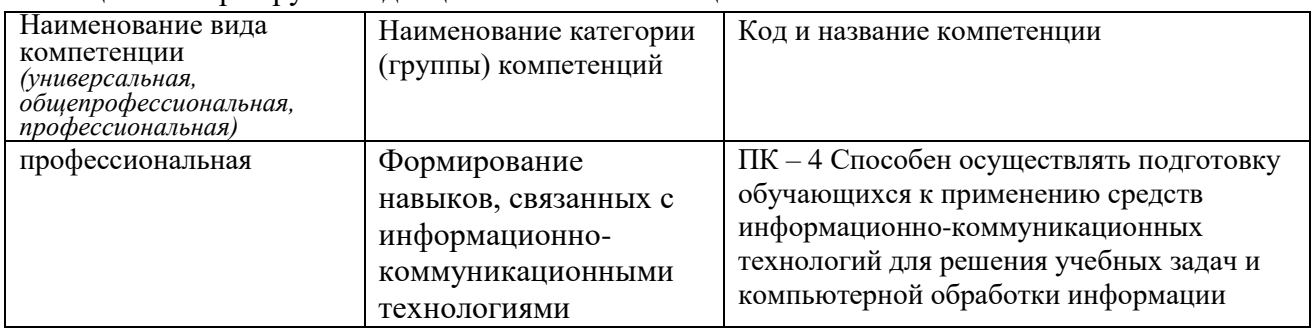

### <span id="page-3-2"></span>1.2 Индикаторы достижения компетенций

Таблица 2 – Индикаторы достижения компетенций, формируемые дисциплиной

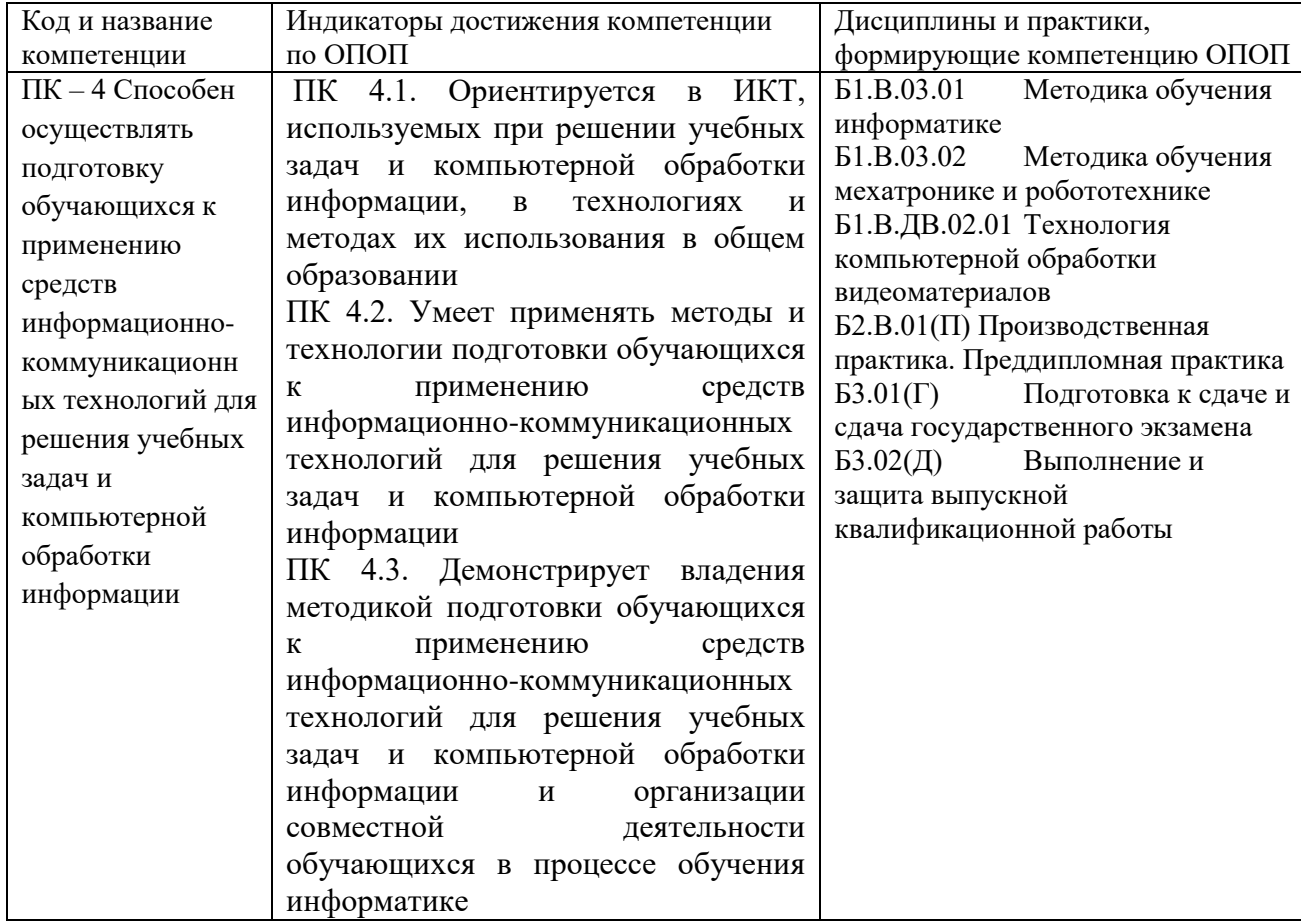

### <span id="page-3-3"></span>1.3 Знания, умения, навыки (ЗУВ) по дисциплине

Таблица 3 - Знания, умения, навыки, формируемые дисциплиной

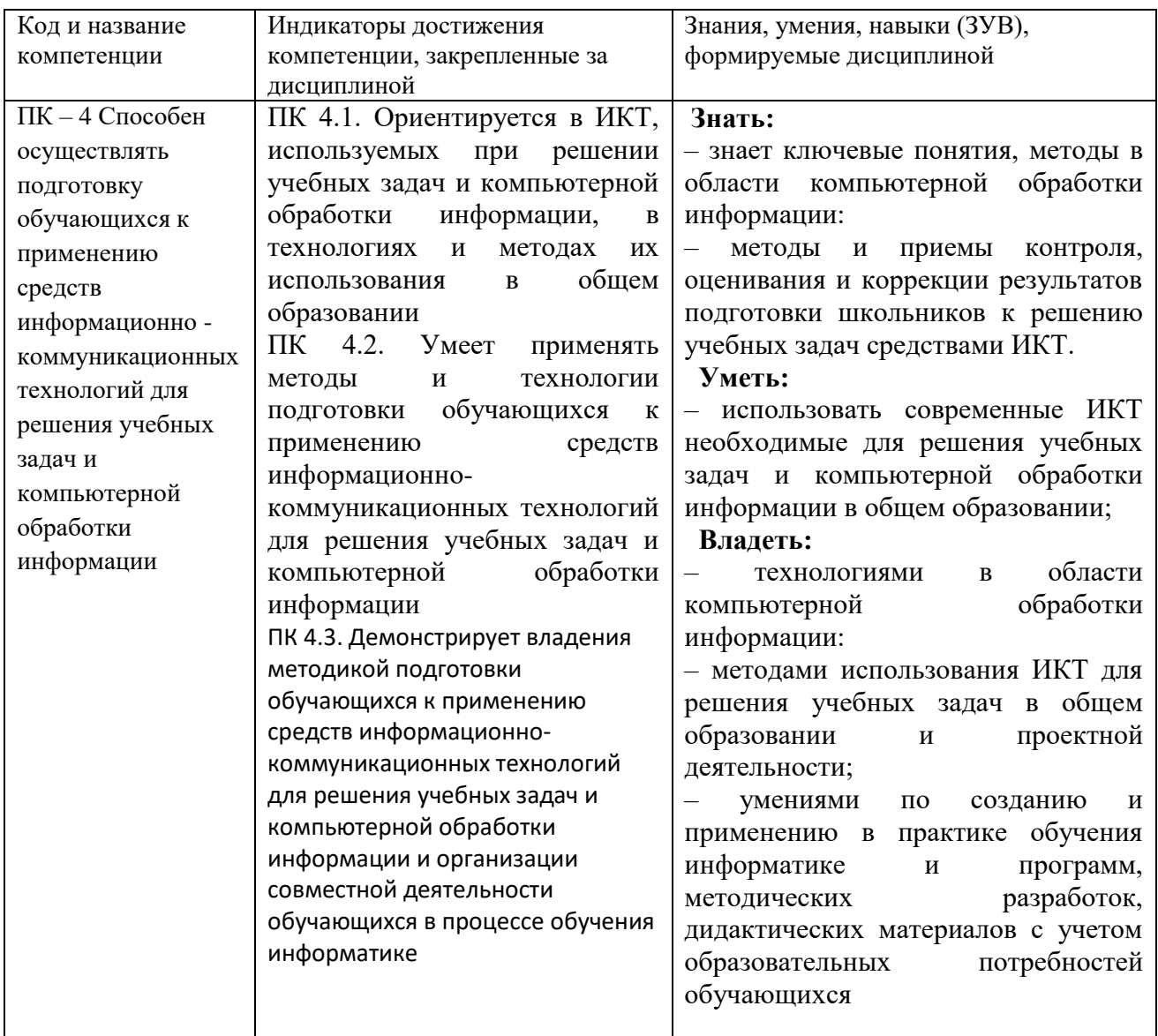

# <span id="page-4-0"></span>2 Объём и трудоёмкость дисциплины по видам учебных занятий. Формы промежуточной аттестации.

Таблица 4 - Объем и трудоемкость дисциплины по видам учебных занятий

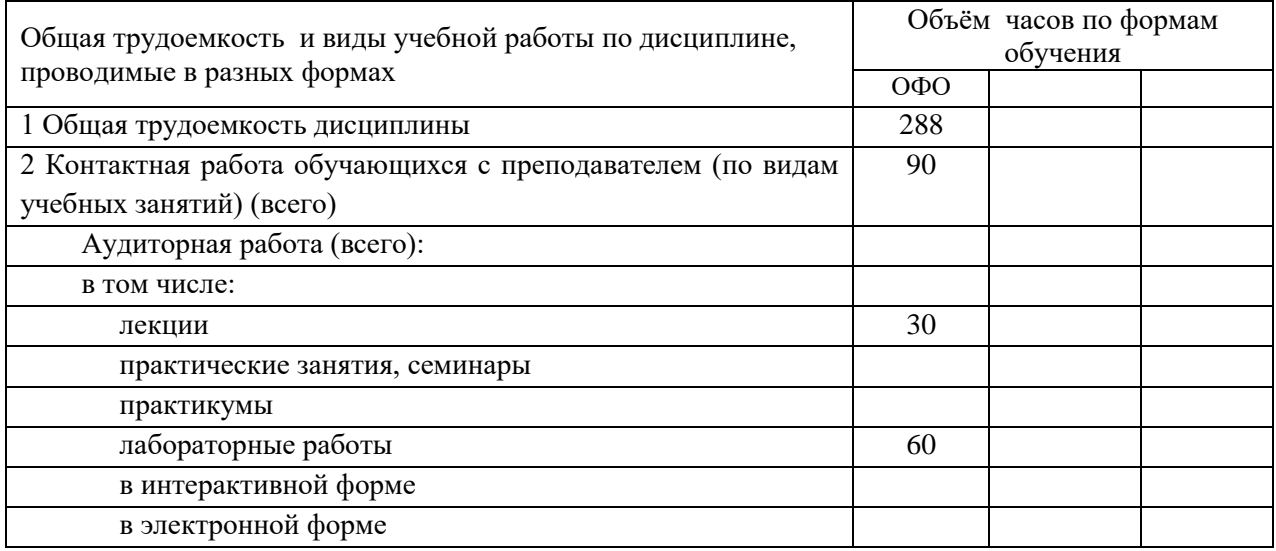

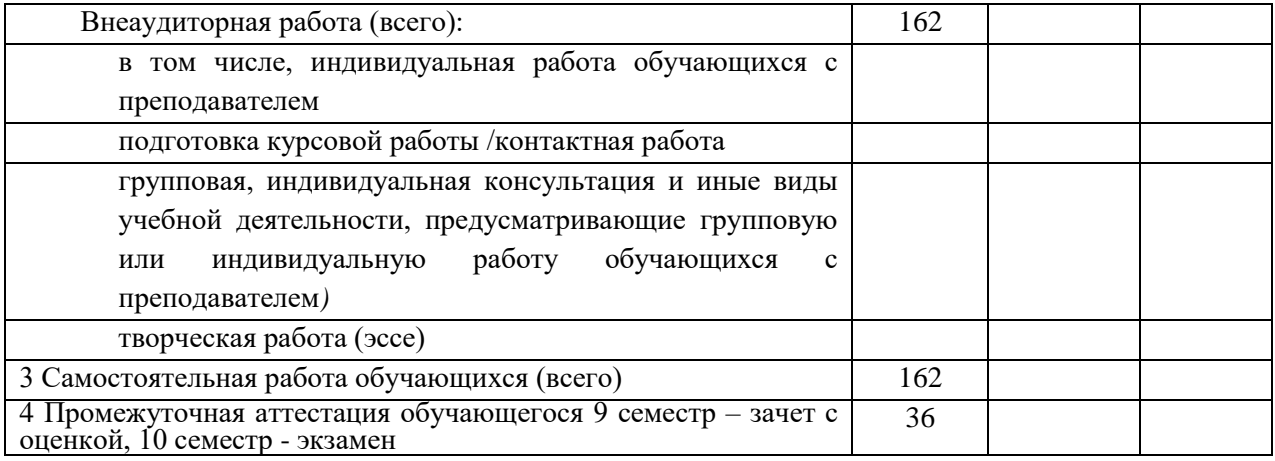

# <span id="page-5-0"></span>**3. Учебно-тематический план и содержание дисциплины.**

# <span id="page-5-1"></span>**3.1 Учебно-тематический план**

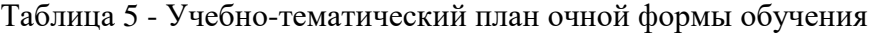

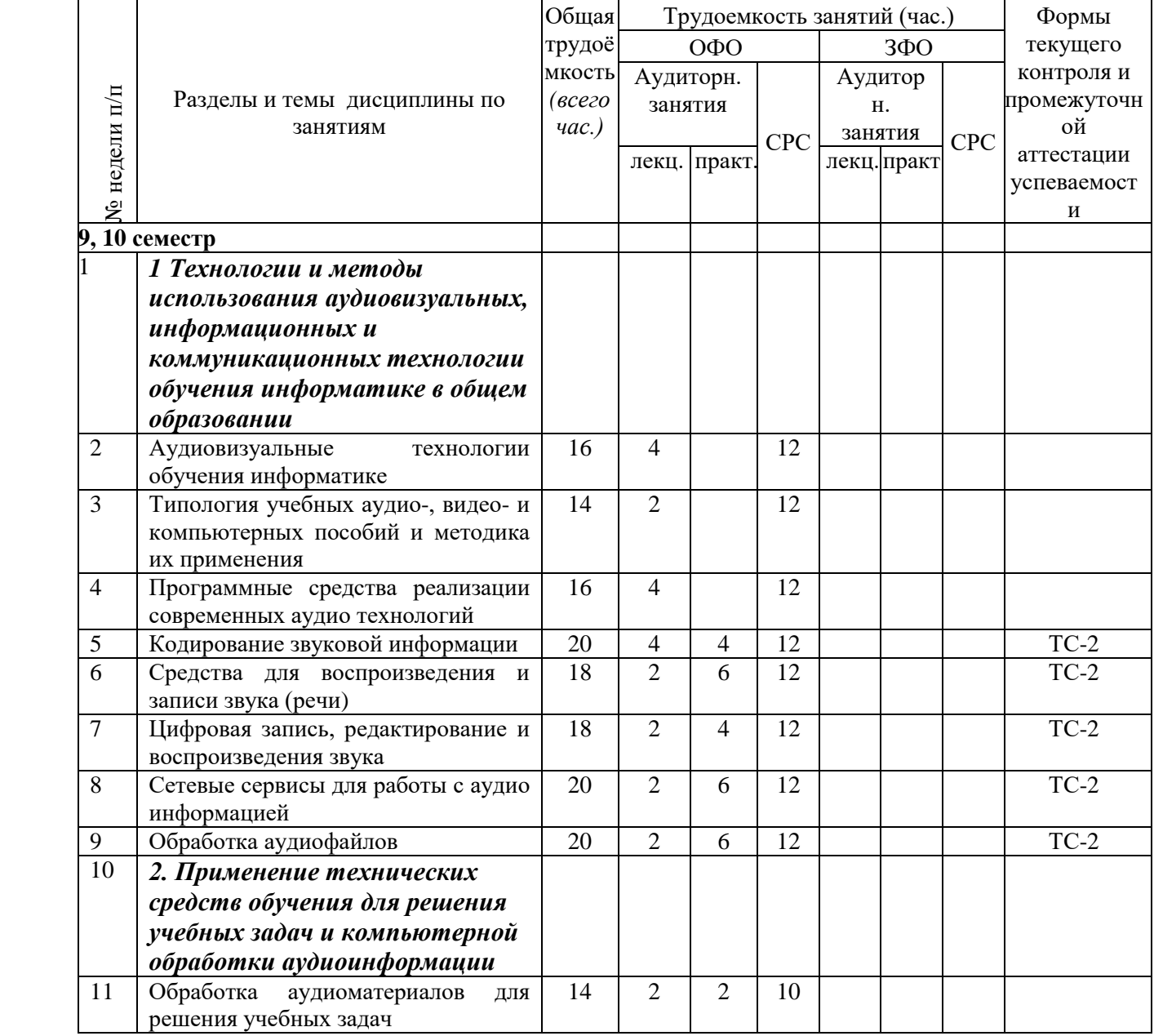

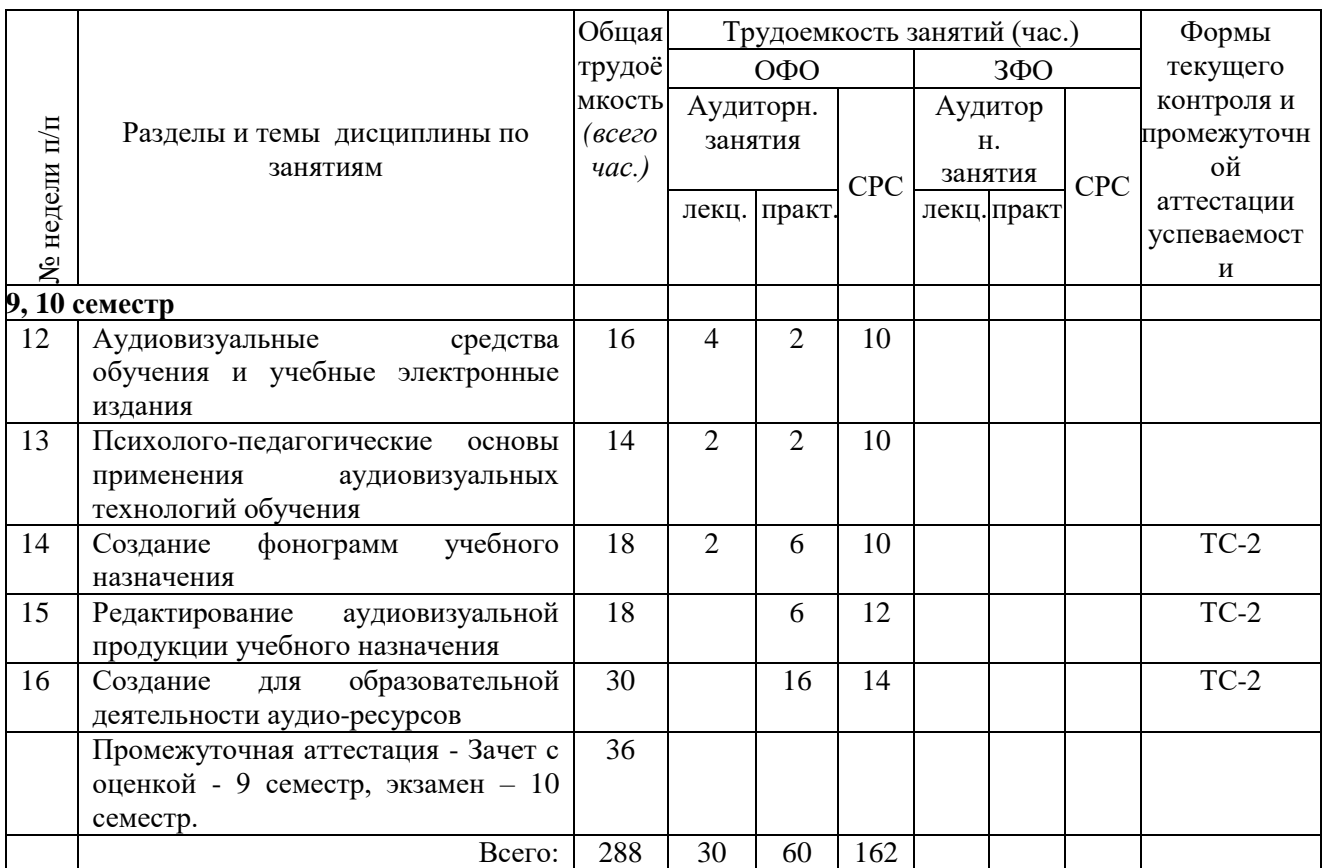

ТС-2 (учебные задачи)

# <span id="page-6-0"></span>**3.2. Содержание занятий по видам учебной работы**

Таблица 6 – Содержание дисциплины

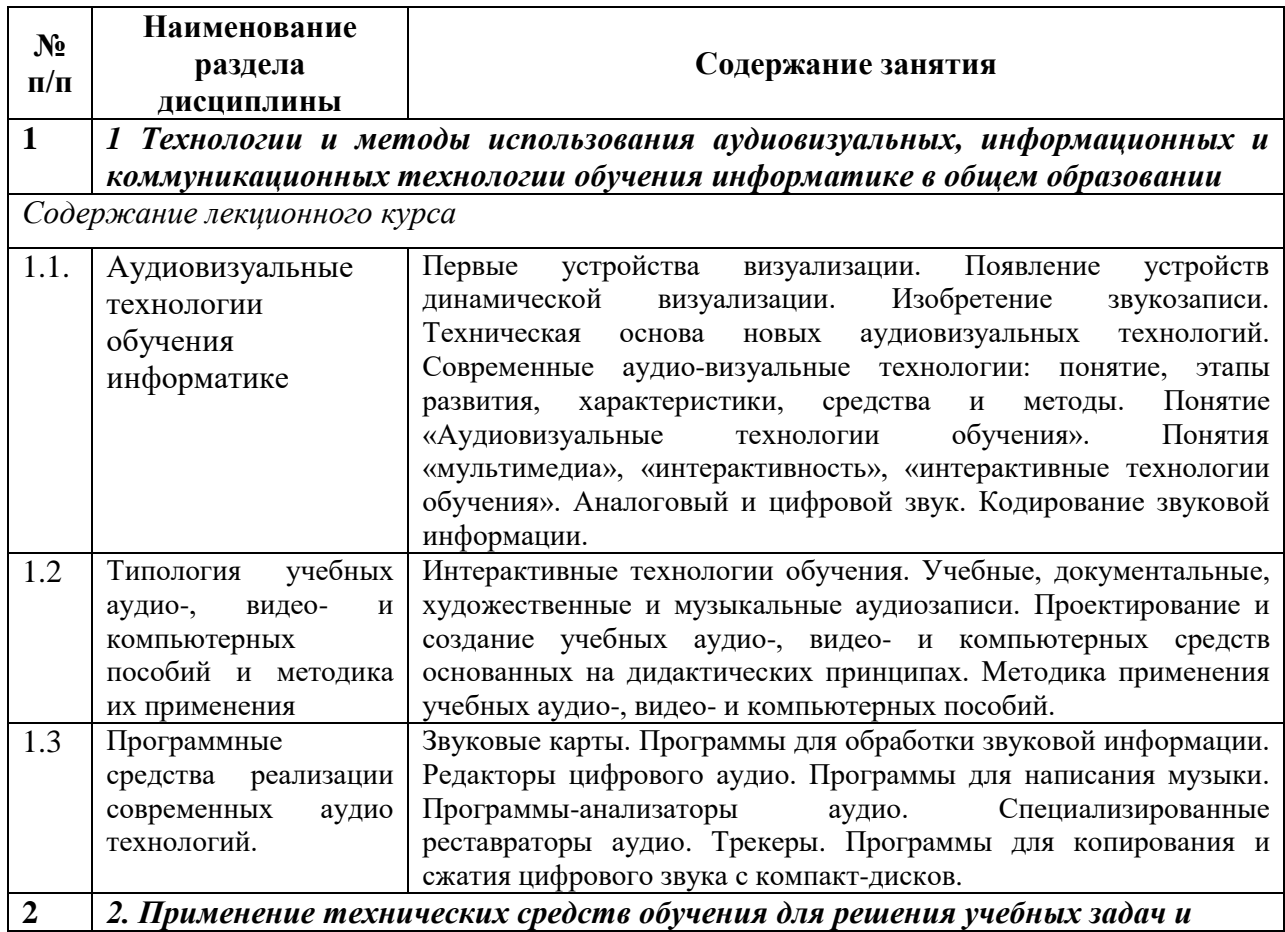

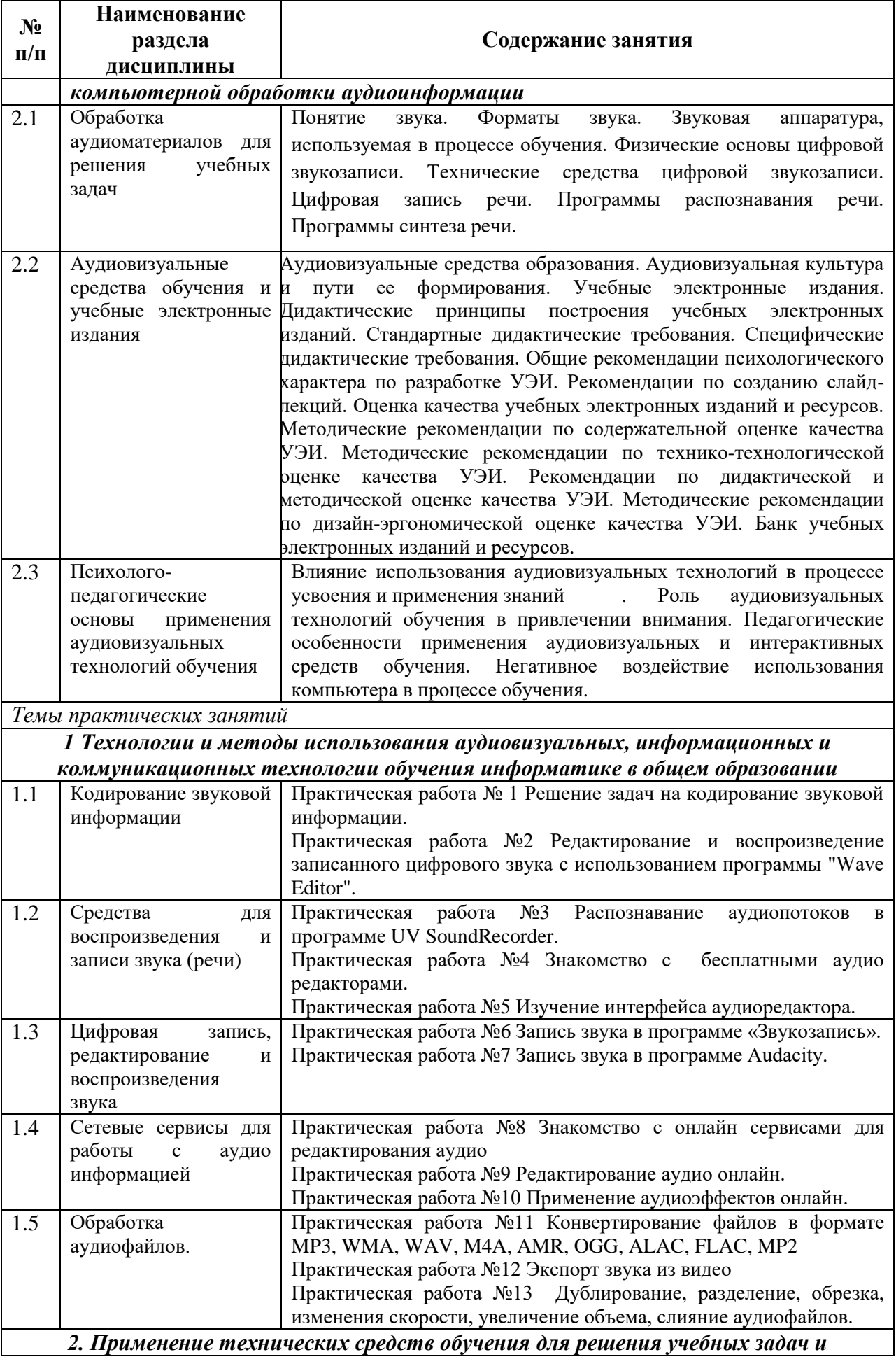

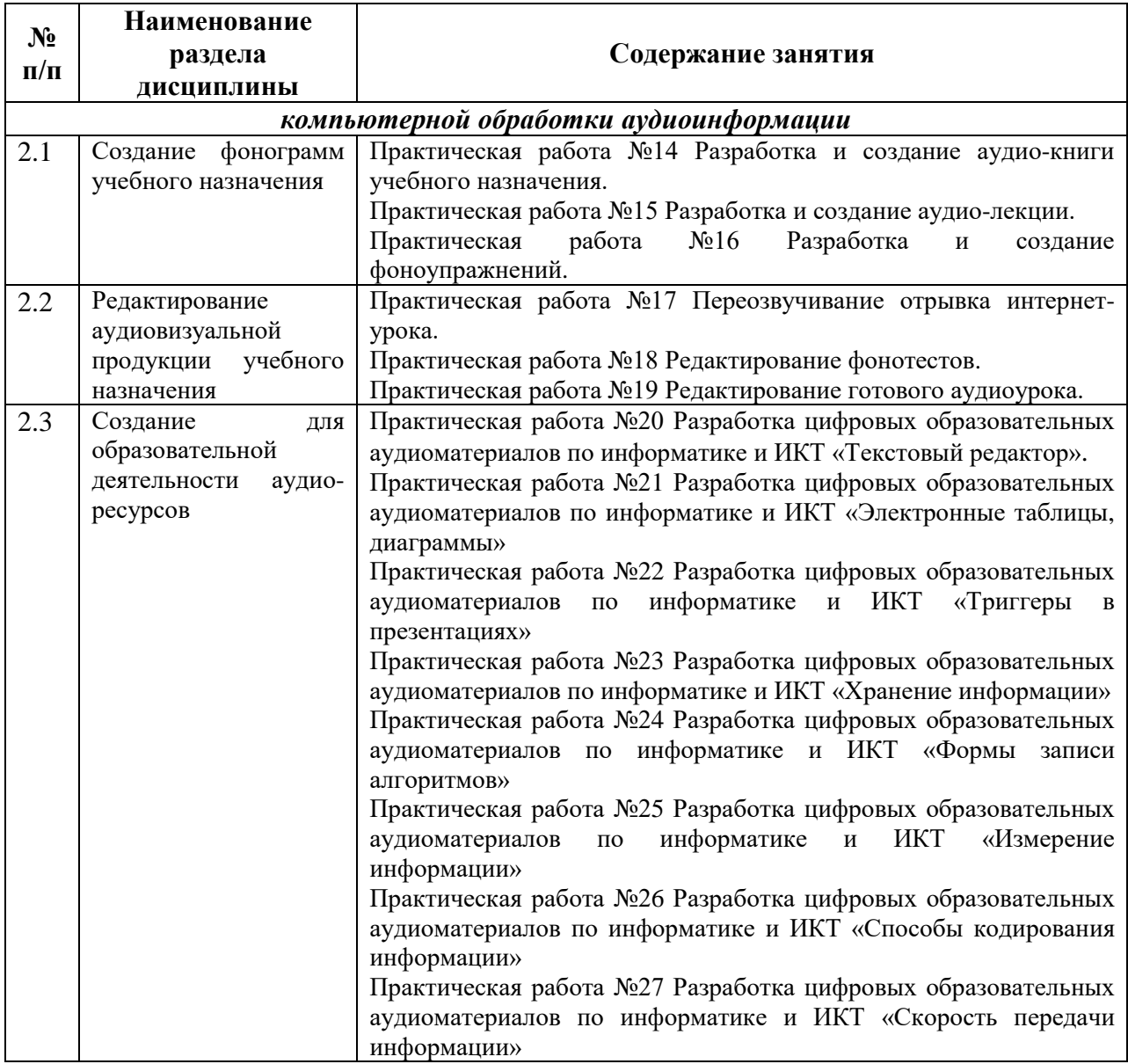

## <span id="page-8-0"></span>**4 Порядок оценивания успеваемости и сформированности компетенций обучающегося в текущей и промежуточной аттестации.**

Для положительной оценки по результатам освоения дисциплины обучающемуся необходимо выполнить все установленные виды учебной работы. Оценка результатов работы обучающегося в баллах (по видам) приведена в таблице.

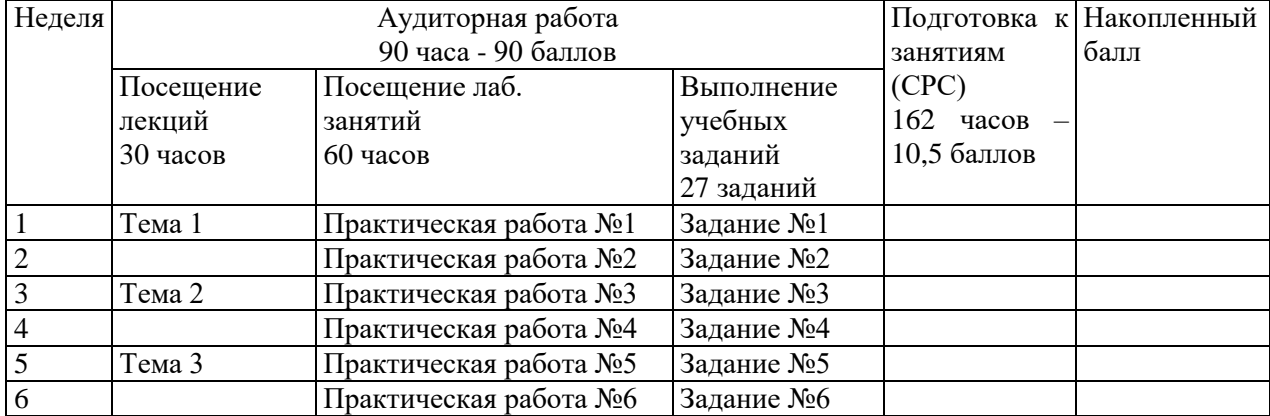

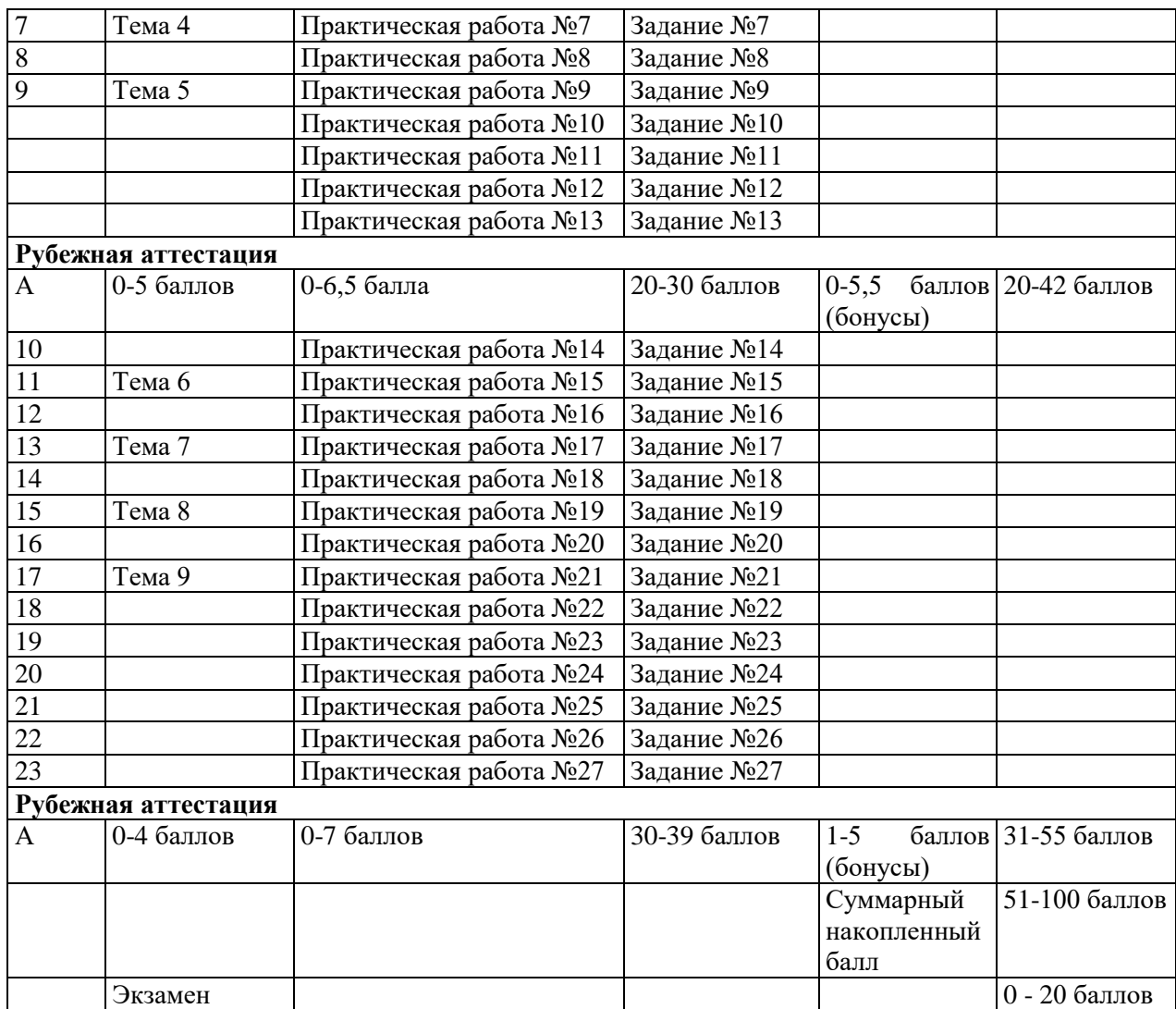

В процессе освоения курса, студент выполняет 27 учебных заданий.

Задания к практическим занятиям носят комплексный характер и позволяют, в процессе выполнения, оценивать сформированность компетенций по дисциплине. Каждое задание проверяет знание теоретического материала, умений и навыков, полученных студентами в области применения средств информационно-коммуникационных технологий для разработки основных и дополнительных образовательных программ, их компоненты.

### <span id="page-9-1"></span><span id="page-9-0"></span>**5. Материально-техническое, программное и учебно-методическое обеспечение дисциплины.**

## **5.1 Учебная литература**

### **Основная учебная литература**

1. Методика обучения и воспитания информатике : учебное пособие / авт.-сост. Г.И. Шевченко, Т.А. Куликова, А.А. Рыбакова ; Министерство образования и науки РФ и др. – Ставрополь : СКФУ, 2017. – 172 с.: ил. – Режим доступа: по подписке. – URL: http://biblioclub.ru/index.php?page=book&id=467105 (дата обращения: 28.02.2020). – Библиогр.: с. 170. – Текст: электронный.

2. Семендяева, О.В. Аудиовизуальные технологии обучения: учебное пособие / О.В. Семендяева. – Кемерово: Кемеровский государственный университет, 2011. – 156 с. – Режим доступа: по подписке. – URL: http://biblioclub.ru/index.php?page=book&id=232473 (дата обращения: 28.02.2020). – ISBN 978-5-8353-1209-2. – Текст: электронный.

### **Дополнительная учебная литература**

1. Гафурова, Н.В. Педагогическое применение мультимедиа средств: учебное пособие / Н.В. Гафурова, Е.Ю. Чурилова ; Министерство образования и науки Российской Федерации, Сибирский Федеральный университет. – 2-е изд., перераб. и доп. – Красноярск: Сибирский федеральный университет, 2015. – 204 с.: табл., ил. – Режим доступа: по подписке. – URL: http://biblioclub.ru/index.php?page=book&id=435678 (дата обращения: 02.03.2020). – Библиогр.: с. 184-185. – ISBN 978-5-7638-3281-5. – Текст: электронный.

### <span id="page-10-0"></span>**5.2 Материально-техническое и программное обеспечение дисциплины.**

Для проведения практических занятий и самостоятельной работы студентов используются аудитории учебного корпуса №2 (654027, Кемеровская область - Кузбасс, г. Новокузнецк, пр-кт Пионерский, д.13, пом. 2):

**306** Учебная аудитория (мультимедийная) для проведения:

- занятий лекционного типа.

**Специализированная (учебная) мебель:** доска маркерно-меловая, кафедра, столы, стулья.

**Оборудование:** компьютер преподавателя, проектор, экран, акустическая система.

**Используемое программное обеспечение:**MSWindows (MicrosoftImaginePremium 3 year по сублицензионному договору № 1212/КМР от 12.12.2018 г. до 12.12.2021 г.), LibreOffice (свободно распространяемое ПО), антивирусное ПО ESET EndpointSecurity, лицензия №EAV-0267348511 до 30.12.2022 г.;MozillaFirefox (свободно распространяемое ПО), GoogleChrome (свободно распространяемое ПО), Opera (свободно распространяемое ПО), FoxitReader (свободно распространяемое ПО), WinDjView (свободно распространяемое ПО), Яндекс.Браузер (отечественное свободно распространяемое ПО).

### **Интернет с обеспечением доступа в ЭИОС.**

**303 Компьютерный класс.** Учебная аудитория (мультимедийная) для проведения занятий:

- семинарского (практического) типа;

- групповых и индивидуальных консультаций;

- текущего контроля и промежуточной аттестации.

**Специализированная (учебная) мебель:** доска маркерно-меловая, столы компьютерные, стулья.

**Оборудование для презентации учебного материала**: *стационарное* - ноутбук преподавателя, экран, проектор.

**Оборудование:** компьютеры для обучающихся (11 шт.).

**Используемое программное обеспечение**: MSWindows (MicrosoftImaginePremium 3 year по сублицензионному договору № 1212/КМР от 12.12.2018 г. до 12.12.2021 г.), Яндекс.Браузер (отечественное свободно распространяемое ПО),Firefox 14 (свободно распространяемое ПО),Opera 12 (свободно распространяемое ПО), LibreOffice (свободно распространяемое ПО), FoxitReader (свободно распространяемое ПО), AdobeReaderXI(свободно распространяемое ПО), WinDjView(свободно распространяемое ПО).

BloodshedDevC++ 4.9.9.2 (свободно распространяемое ПО), Java (бесплатная версия), MicrosoftSQLServer 2008 (MicrosoftImaginePremium 3 yearпо сублицензионному договору № 1212/КМР от 12.12.2018 г. до 12.12.2021 г.), OpenProject (бесплатная версия), OracleVMVirtualBox (бесплатная версия), Scilab(свободно распространяемое ПО), SWI-

Prolog(свободно распространяемое ПО), UML-диаграммы (бесплатная версия), Denwer (свободно распространяемое ПО), Eclipse(свободно распространяемое ПО), FreePascal(свободно распространяемое ПО), Geany(свободно распространяемое ПО), Kompozer(свободно распространяемое ПО), Lazarus(свободно распространяемое ПО), Pascal ABC.NET(свободно распространяемое ПО), Blender(свободно распространяемое ПО), Qucs(свободно распространяемое ПО), Gimp 2(свободно распространяемое ПО), Рaint.NET(свободно распространяемое ПО), Dia(свободно распространяемое ПО), Qcad(свободно распространяемое ПО), Audacity(свободно распространяемое ПО), WxMaxima(свободно распространяемое ПО), kturtle(свободно распространяемое ПО). **Интернет с обеспечением доступа в ЭИОС.**

## <span id="page-11-0"></span>**5.3 Современные профессиональные базы данных и информационные справочные системы.**

### **Перечень СПБД и ИСС по дисциплине**

1. [Science](http://www.sciencedirect.com/) Direct содержит более 1500 журналов издательства Elsevier, среди них издания по экономике и эконометрике, бизнесу и финансам, социальным наукам и психологии, математике и информатике.

2. Информационная система «Единое окно доступа к образовательным ресурсам. Раздел. Информатика и информационные технологии» - [URL:](https://habr.com/) [http://www.window.edu.ru.](https://habr.com/)

3. Крупнейший веб-сервис для хостинга IT-проектов и их совместной разработки - URL: <https://github.com/>

4. База книг и публикаций Электронной библиотеки "Наука и Техника" - URL: [http://www.n-t.ru](http://www.n-t.ru/) 

### **6. Иные сведения и (или) материалы.**

<span id="page-11-2"></span><span id="page-11-1"></span>**6.1. Примерные вопросы и задания / задачи для промежуточной аттестации**

**Таблица 9 - Примерные теоретические вопросы и практические задания задачи к зачету**

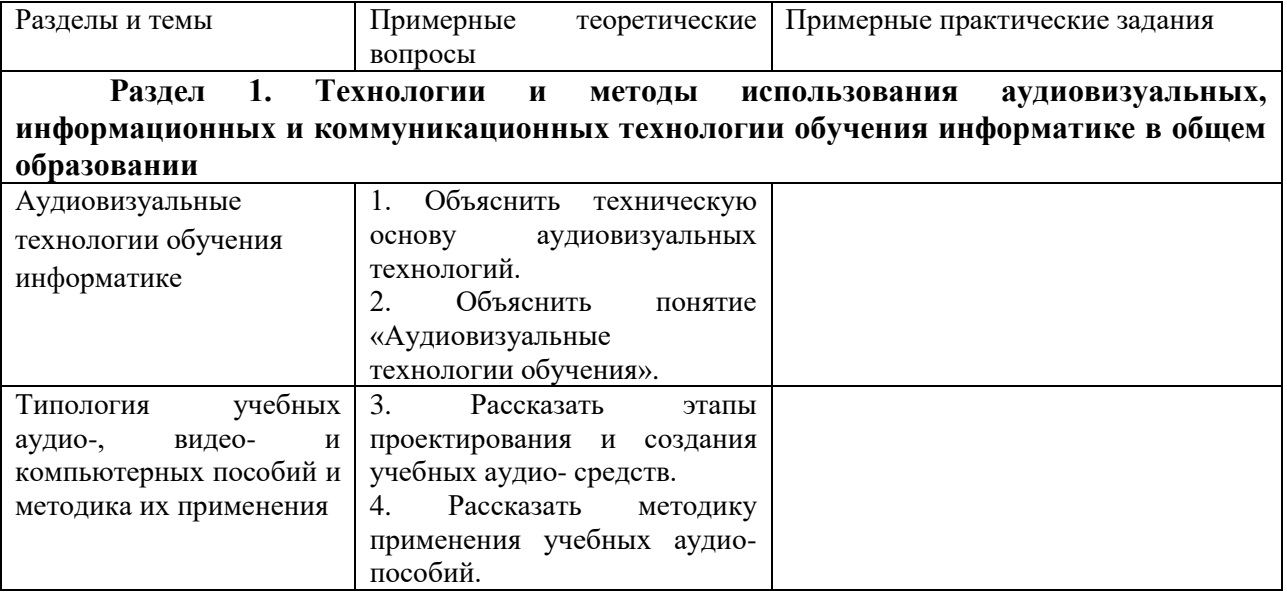

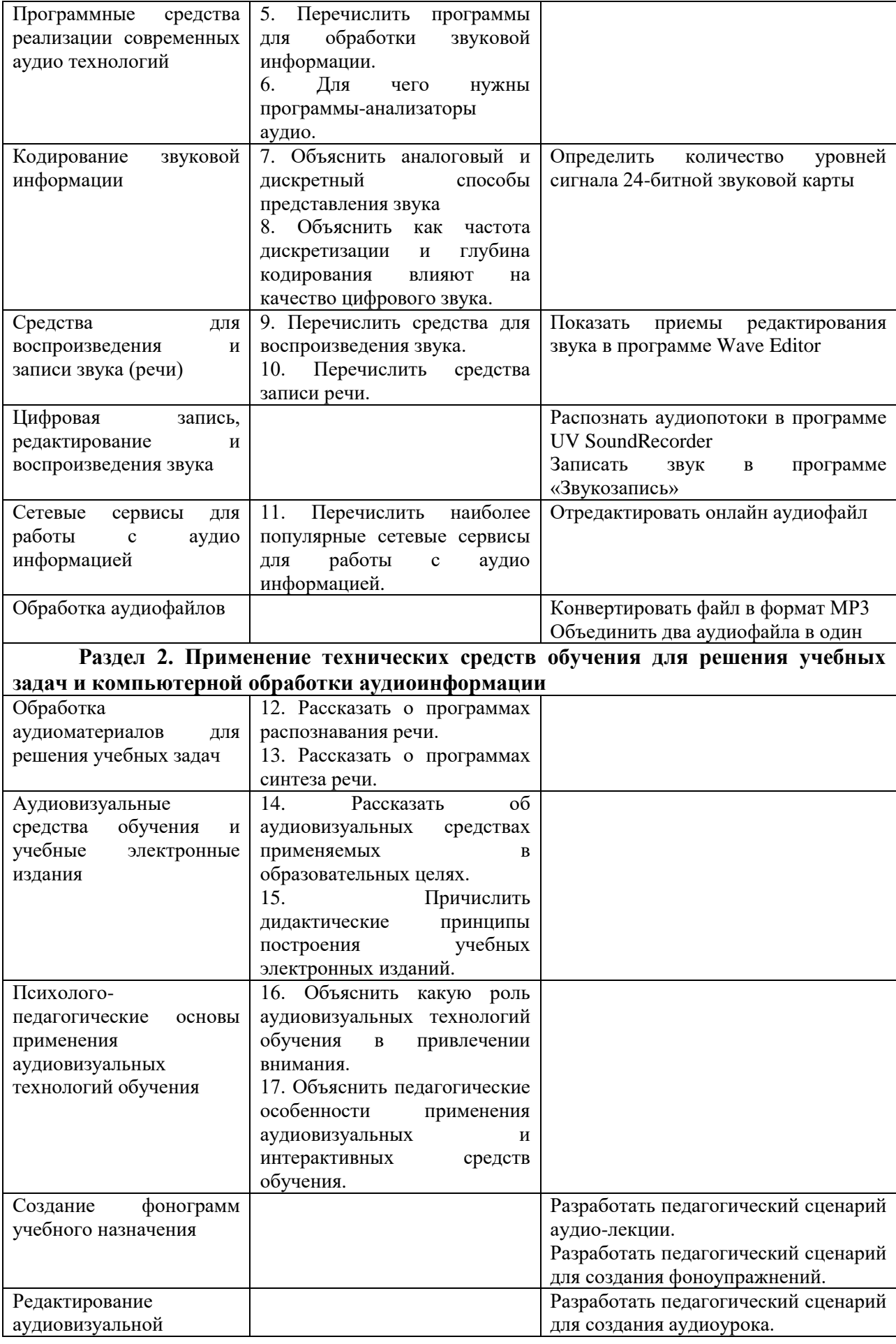

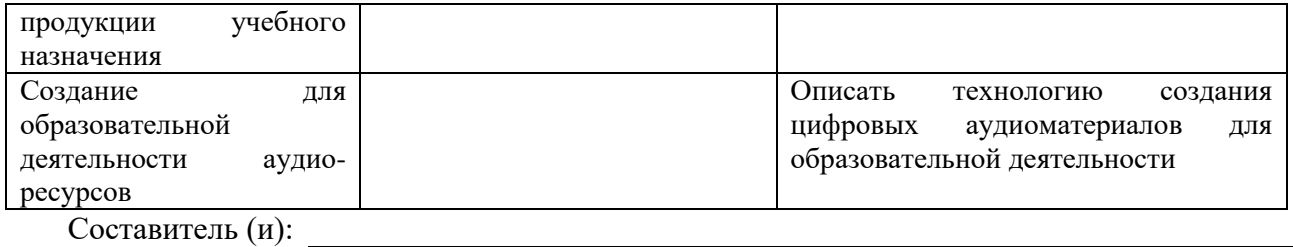

(*фамилия, инициалы и должность преподавателя (ей)*)